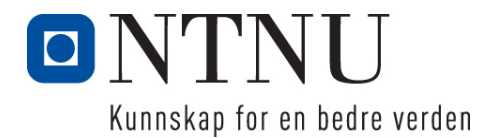

Institutt for datateknologi og informatikk

### **Kontinuasjonseksamensoppgave i PROG1001 – Grunnleggende programmering**

**Faglig kontakt under eksamen: Frode Haug Tlf: 950 55 636**

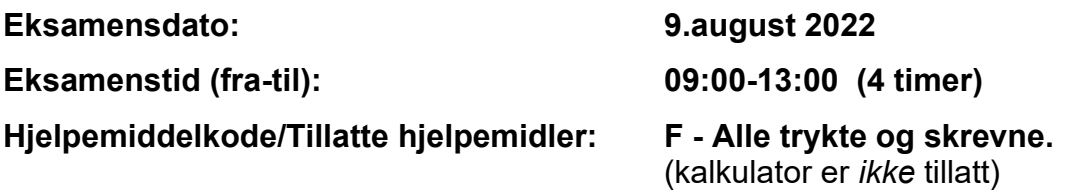

**Annen informasjon:**

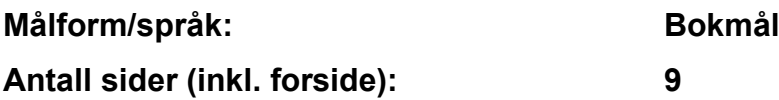

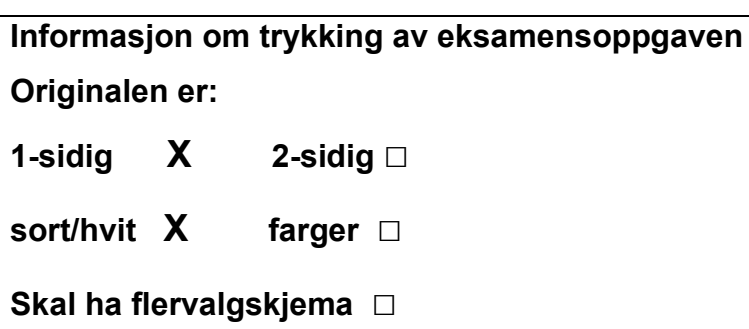

#### **Kontrollert av:**

Dato Sign

\_\_\_\_\_\_\_\_\_\_\_\_\_\_\_\_\_\_\_\_\_\_\_\_\_\_\_\_

## **Oppgave 1 (30%)**

```
a) Hva blir utskriften fra følgende program (litt hjelp: det blir 5 linjer):
      #include <stdio.h>
      #include <string.h>
      char txt[] ="ENDELIG-VAR-DEN-TILBAKELAGTE-SOMMEREN-NOENLUNDE-NORMAL-IGJEN";
      int main() {
          int i = 31 / 4, j = 17 - 14 % 2, k;
          k = strlen(txt) / i;
           printf(" %c %c %c\n", txt[k], txt[j], txt[i]);
          for (i = 0; i < 60; i \neq 15) printf(" %c", txt[i]);
          printf("\n\t\frac{\cdot}{\cdot}");
          i = 14; j = 36; k = 59;while (txt[i] == txt[j] & & txt[j] == txt[k]) {
             i--; --j; --k; }
          printf(" \text{sc } \text{sc} \text{cm}", txt[i], txt[j], txt[k]);
          i = 29; j = i + 2;while (\text{txt[i--]} != \text{txt[j++]}) ;
          printf(" \text{{c}} \text{{c}} \text{{c}} \text{{n}}", txt[i], txt[j]);
          i = 34; j = 1;while (\text{txt}[i] >= 'R'  ||  \text{txt}[i] < 'H') i = 5; j *=2; }
          printf(" \text{sc } \text{sc} \setminus n", txt[i], txt[j]);
           return 0;
      }
```

```
#include <stdio.h>
#include <stdbool.h>
#include <string.h>
struct Ferie {
  char hvor[30];
  int antD, antP;
};
void S22Funk1(const struct Ferie* f) {
  printf("%s, %i dager, %i personer\n", 
                                    f->hvor, f->antD, f->antP);
}
int S22Funk2(const struct Ferie f1, const struct Ferie f2) {
 return ((f1.hvor[1] > f2.hvor[3]) ? 17 : 1);}
bool S22Funk3(const struct Ferie* f1, const struct Ferie* f2) {
 return (strcmp(f1->hvor, f2->hvor) && f1->antP == f2->antP);
}
struct Ferie* S22Funk4(const struct Ferie f1) {
    struct Ferie* f2 
                  = (struct Ferie*) malloc(sizeof(struct Ferie));
   strcpy(f2->hvor, f1.hvor); 
  f2\rightarrowantD = f1.\text{antD} + 2; f2\rightarrowantP = 1;
}
int main() {
    struct Ferie feriel = { "Hellas", 21, 2 },
                  ferie2 = { "Kroatia", 14, 8 },
                  ferie3 = { "Stavern", 7, 2 };
     struct Ferie* ferie4;
     S22Funk1(&ferie2);
     printf("%i\n", S22Funk2(ferie1, ferie2));
     printf("%i\n", S22Funk3(&ferie1, &ferie3));
     ferie4 = S22Funk4(ferie3); S22Funk1(ferie4);
     printf("%i\n", S22Funk3(S22Funk4(ferie1), &ferie3));
     return 0;
}
```
# **Oppgave 2 (70%)**

**Les** *hele* **teksten for denne oppgaven (2a-2g)** *nøye***, før du begynner å besvare noe som helst. Studér vedlegget, som inneholder mange viktige opplysninger som du trenger/skal bruke. Legg spesielt merke til #define/const, enum, structen med datamedlemmer, funksjoner, globale variable, main() og** *fire ferdiglagde funksjoner***. Husk også på de ferdiglagde funksjonene for å lese inn data på LesData.h. Bruk** *alt* **dette** *svært* **aktivt.**

Det holdes orden på ulike ting/produkt/saker som må handles/er handlet inn ifm oppussing (i et hus/leilighet/hybel).

### **Datastrukturen**

Datastrukturen består (se vedlegget) av arrayen qTing. I denne er indeksene fra 0 til gAntallTing-1 i bruk. Vedlegget angir også hvilke datamedlemmer structen inneholder. **NB:** Ved innlesning/utskrift angis tingene via numrene 1 til gAntallTing, selv om de i arrayen altså ligger lagret fra indeks nr.0 til gAntallTing-1.

*Vedlegget inneholder alt du trenger av structer, datamedlemmer og globale variable for å løse denne eksamensoppgaven. Dessuten er prototyper for alle funksjoner også ferdig deklarert/definert.*

### **Oppgaven**

**a) Skriv innmaten til** void nyTing() **og** void tingLesData(struct Ting\* ting)

Den første funksjonen kommer med en melding om det er fullt med ting. I motsatt fall skriver den ut den nye tingens nummer, en ny ting opprettes/lages og *alle* dens datamedlemmer lese inn vha. den andre funksjonen. antall skal være i intervallet 1-1000, mens pris skal være i intervallet 0-10000. Til slutt (i den første funksjonen) telles antall ting opp med 1 (en). Bruk *meget aktivt* ferdiglagde funksjoner (både i vedlegget og fra filen LesData.h).

**b) Skriv innmaten til** void skrivAlleTingene() **og**

void tingSkrivData(const struct Ting\* ting)

Den første funksjonen kommer med en melding om ingen ting finnes. I motsatt fall går den gjennom alle registrerte ting. For hver av dem skrives tingens nummer (fra 1 (en) og oppover), samt *alle* tingens data (vha. den andre funksjonen), inkludert at enum-verdier skrives som tekst.

### **c) Skriv innmaten til** void endrePris() **og**

void tingEndrePris(struct Ting\* ting)

Den første funksjonen kommer også med en melding om ingen ting finnes. I motsatt fall leser den en tings nummer, og brukeren får anledning til å endre/sette denne tingens pris (via den andre funksjonen, som også både i starten og til slutt skriver tingens aktuelle pris).

### **d) Skriv innmaten til** void skrivAlleMedTekst() **og**

 bool tingMedTekst(const struct Ting\* ting, const char tekst[]) Den første funksjonen kommer også med en melding om ingen ting finnes. I motsatt fall leser den en ønsket tekst. Deretter gås det igjennom alle tingene, og de som *inneholder* den ønskede teksten (som *hele eller del av* sitt navn. Den andre funksjonen sørger for å finne ut dette) får sitt nummer og *alle* data skrevet ut på skjermen.

**e) Skriv innmaten til** void totalKostnad() **og**

float tingHentKostnad(const struct Ting\* ting) Den første funksjonen går igjennom alle tingene, og finner ut *totalkostnadene* for alle dem som får fått en pris. Dvs. *totalsummen* av *alle* tingenes pris \* antall. Dette aller siste regnes *pr.ting* ut av den andre funksjonen. Den første funksjonen skriver ut totalsummen, antall ulike ting som inngår i denne summen, samt antall ting som hittil *ikke* har fått noen pris (for der vil jo dens kostnaden være lik 0 (null), da pris er 0).

**f) Skriv innmaten til** void skrivTilFil() og<br>void tingSkrivTilFil(FILE\* u tingSkrivTilFil(FILE\* ut, const struct Ting\* ting) Funksjonene sørger til sammen for at *alle* tingene blir skrevet til filen «TING.DTA».

gAntallTing *skal* ligge aller først på filen. **Filformatet** ellers bestemmer du helt selv, men *skal* **oppgis i besvarelsen**.

**g) Skriv innmaten til** void lesFraFil() **og** tingLesFraFil(FILE\* inn, struct Ting\* ting) Funksjonene sørger til sammen for at *alle* tingene blir lest inn fra filen «TING.DTA», etter det formatet du selv bestemte i forrige deloppgave.

## **Annet (klargjørende):**

- Gjør dine egne forutsetninger og presiseringer av oppgaven, dersom du skulle finne dette nødvendig. Gjør i så fall klart rede for disse *i starten* av din besvarelse av oppgaven.
- **NB:** Det skal *ikke* brukes C++-kode, dvs. slikt som f.eks: string-klassen, kode fra STL, templates eller andre større hjelpebiblioteker. Men, de vanligste includer brukt i hele høst er tilgjengelig.

#### **Lykke til med oppussingen av ett eller annet sted …..!**

#### **FrodeH**

#### **Vedlegg til PROG1001, august 2022: Halvferdig programkode**

```
#include <stdio.h> // printf, FILE
#include <stdlib.h> // sizeof, malloc
#include <string.h> // strcpy, strlen, strstr
#include <stdbool.h> // bool, true, false
#include "LesData.h" // Verktøykasse for lesing av diverse data
#define MAXTING 100 ///< Max. antall ting/produkt som trengs.
const int STRLEN = 80; ///< Max. tekstlengde.
/**
* Enhet (ugyldig/udefinert, centimeter, meter, kvadratmeter, stykk, liter).
*/
enum Enhet { ugyldig, cm, m, kvm, stk, l};
/**
* Ting (med navn, antall, pris og enhetsmål).
*/
struct Ting {<br>char* navn;
 char* navn; // Tingens: - navn
float antall, the same that the contract of \frac{1}{2} antallet av tingen
pris; \frac{1}{2} // \frac{1}{2} pris pr.enhet
enum Enhet enhet; \frac{1}{2} // - enhetsmål
};
char charFraEnum(const enum Enhet enhet);<br>
enum Enhet enumFraChar(const char tegn);<br>
// | Ferdig-
enum Enhet enumFraChar(const char tegn);<br>
char lesEnhetsBokstav();<br>
// | laget.
char lesEnhetsBokstav();<br>void skrivMeny();                        // |
void skrivMeny();<br>void nyTing();<br>// Oppgave 2A
void nyTing(); // Oppgave 2A
void tingLesData(struct Ting* ting); // Oppgave 2A
void skrivAlleTingene();<br>void tingSkrivData(const struct Ting* ting); // Oppgave 2B
void tingSkrivData(const struct Ting* ting); <br>void endrePris(); <br>// Oppgave 2C
void endrePris(); // Oppgave 2C
void tingEndrePris(struct Ting* ting); // Oppgave 2C
void skrivAlleMedTekst(); // Oppgave 2D
bool tingMedTekst(const struct Ting* ting, const char tekst[]);// Oppgave 2D
void totalKostnad(); // Oppgave 2E
float tingHentKostnad(const struct Ting* ting); // Oppgave 2E
void skrivTilFil(); // Oppgave 2F
void tingSkrivTilFil(FILE* ut, const struct Ting* ting);                       // Oppgave 2F
void lesFraFil(); // Oppgave 2G
void tingLesFraFil(FILE* inn, struct Ting* ting); // Oppgave 2G
int gAntallTing; ///< Antall ting hittil registrert.
struct Ting* gTing[MAXTING]; \frac{1}{2} ///< Alle tingene.
/**
* Hovedprogrammet:
*/
int main() {
    char kommando;
    lesFraFil(); // Oppgave 2G
    skrivMeny();
    kommando = lesChar("\nØnske");
    while (kommando != 'Q') {
```

```
switch (kommando) {<br>case 'N': nyTing();
                                                break; // Oppgave 2A<br>break; // Oppgave 2B<br>break; // Oppgave 2C
         case 'A': skrivAlleTingene();<br>case 'E': endrePris();
 case 'E': endrePris(); break; // Oppgave 2C
 case 'I': skrivAlleMedTekst(); break; // Oppgave 2D
 case 'T': totalKostnad(); break; // Oppgave 2E
       default: skrivMeny(); break;
 }
       kommando = lesChar("\nØnske");
    }
    skrivTilFil(); // Oppgave 2F
    return 0;
}
/**
* Gjør om en lovlig enum-verdi til ett tegn/bokstav.
* @param
            enhet - Enum-verdi som skal konverteres til bokstav/tegn
* @return En bokstav (C, M, K, S, L) ut fra en enum-verdi
*/
char charFraEnum(const enum Enhet enhet) {<br>switch (enhet) { //
                                        \frac{1}{2} Ut fra enum-verdi returneres<br>\frac{1}{2} aktuell bokstav:
 case cm: return 'C'; // aktuell bokstav:
 case m: return 'M';
 case kvm: return 'K';
 case stk: return 'S';
 case l: return 'L';
  }
}
/**
* Gjør om en (lovlig) bokstav til en aktuell enum-verdi.
 *
 * @param tegn - Bokstav/tegn som skal konverteres til enum-verdi
* @return Enum-verdi ut fra en bokstav/tegn
*/
enum Enhet enumFraChar(const char tegn) {
 switch (tegn) {<br>case 'C': return cm;
                                       // Ut fra bokstav returneres<br>// aktuell enum-verdi:
   case 'M': return m;
    case 'K': return kvm;
    case 'S': return stk;
   case 'L': return l;
   default: printf("\n\tUgyldig bokstav for Enhet!\n\n");
              return ugyldig;
  }
}
/**
* Leser korrekt en lovlig bokstav for en Enhet, og returnerer denne.
 *
 * @return En bokstav (C, M, K, S, L) som står for en enhetsbetegnelse
*/
char lesEnhetsBokstav() {
 char tegn;<br>do {
                                           // Sikrer LOVLIG bokstav-verdi:
   tegn = lesChar("\tEnhetstype (C(m), M, K(vm), S(tk), L)");
  } while (tegn != 'C' && tegn != 'M' &&
           tegn != 'K' && tegn != 'S' && tegn != 'L');
  return tegn;
}
```

```
/**
* Skriver/presenterer programmets muligheter/valg for brukeren.
*/
void skrivMeny() {
 printf("\nFØLGENDE KOMMANDOER ER LOVLIG:\n");
 printf("\tN = Ny ting som skal kjøpes\n");
 printf("\tA = skriv Alle tingene som er kjøpt/skal kjøpes\n");
 printf("\tE = Endre/legge inn prisen for en ting\n");
 printf("\tI = skriv alle tingene som Inneholder en tekst i navnet\n");
 printf("\tT = Totalkostnad (så langt) for alt handlet/oppussingen\n");
 printf("\tQ = Quit/avslutt\n");
}
/**
* Oppgave 2A - Legger inn (om mulig) en ny ting i datastrukturen.
 *
 * @see tingLesData(...)
*\frac{}{\sqrt{3}} void nyTing() {
                                                   \left/ * LAG INNMATEN \left. * \right/ }
/**
* Oppgave 2A - Leser inn ALLE datamedlemmer i EN ting.
 *
 * @param ting - Tingen som får innlest sine data
 * @see enumFraChar(...)
*/
void tingLesData(struct Ting* ting) { /* LAG INNMATEN */ }
/**
* Oppgave 2B - Skriver ALT om ALLE tingene.
 *
 * @see tingSkrivData(...)
*/
void skrivAlleTingene() { /* LAG INNMATEN */ }
/**
* Oppgave 2B - Skriver ALT om EN ting ut på skjermen.
 *
 * @param ting - Tingen som skrives ut
*/
void tingSkrivData(const struct Ting* ting) { /* LAG INNMATEN */ }
/**
* Oppgave 2C - Endre en tings pris.
 *
* @see tingEndrePris(...)
*\sqrt{2} void endrePris() {
                                                   \left/ * \right. LAG INNMATEN \left. * \right/ }
/**
* Oppgave 2C - Leser inn EN tings nye pris.
 *
 * @param ting - Tingen som får endret sin pris
*/
void tingEndrePris(struct Ting* ting) { /* LAG INNMATEN */ }
```

```
/ * ** Oppgave 2D - Skriver ALLE tingene som har en gitt (sub)tekst i 'navn'.
*
 * @see tingMedTekst(...)
 * @see tingSkrivData(...)
 */
void skrivAlleMedTekst() { /* LAG INNMATEN */ }
/**
* Oppgave 2D - Returnerer om en ting har en gitt tekst i 'navn' eller ei.
 * @param
           ting - Tingen som skal sjekkes for om inneholder 'tekst'
 * @param tekst - Teksten det sjekkes for om er i tingens 'navn'
 * @return Om tingens 'navn' inneholder 'tekst' eller ei
 */
bool tingMedTekst(const struct Ting* ting, const char tekst[]) {
                                                  /* LAG INNMATEN */ }
/**
* Oppgave 2E - Beregner og skriver TOTALkostand for ALLE tingene HITTIL.
 *
 * @see tingHentKostnad((...)
 */
void totalKostnad() { /* LAG INNMATEN */ }
/**
* Oppgave 2E - Regner ut og returnerer EN tings TOTALE kostnad/pris.
 *
 * @param ting - Tingen som får sin totalkostnad beregnet
 * @return Tingens totale kostnad
*/
float tingHentKostnad(const struct Ting* ting) {
                                                  /* LAG INNMATEN */ }
/**
* Oppgave 2F - Skriver ALLE tingene til fil.
 *
 * @see tingSkrivTilFil(...)
\star/<br>void skrivTilFil() {
                                                  \left/ * LAG INNMATEN \left. * \right/ }
/**
* Oppgave 2F - Alle EN tings data skrives ut på fil.
*
          ut - Filen det skal skrives til
* @param ting - Tingen som skrives til fil
           charFraEnum(....)*/
void tingSkrivTilFil(FILE* ut, const struct Ting* ting) {
                                                      /* LAG INNMATEN */ }
/**
* Oppgave 2G - Leser ALLE tingene fra fil.
 *
 * @see tingLesFraFil(...)
\star/<br>void lesFraFil() {
                                                  \left/ * \right. LAG INNMATEN \left. * \right/ }
/**
* Oppgave 2G - Leser ALT om EN ting fra fil.
 *
 * @param inn - Filen det skal leses fra
 * @param ting - Tingen som får innlest sine data
           enumFraChar(...)
 */
void tingLesFraFil(FILE* inn, struct Ting* ting) { /* LAG INNMATEN */ }
```